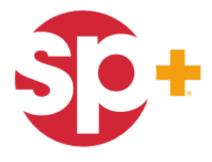

INNOVATION IN OPERATION

## **Parking Account Management**

#### Self Service Tool for Monthly Accounts

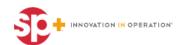

# Agenda

- + Navigate to **Parking.com** (Online Portal)
- + Logging In
- + My Account Details
- + Adding Parkers
- + Editing Parkers
- + Cancel Parker
- + Additional Features

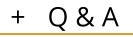

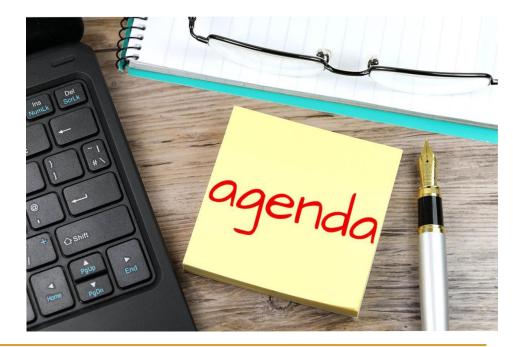

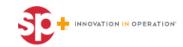

# Navigate to Parking.com

- + Go to web browser and input parking.com
  - (Ex. Google Chrome)
  - Parkcentral.parking. com if parking.com does not work
- + Click on Monthly Account

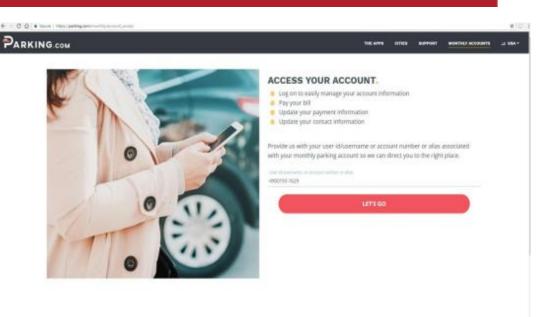

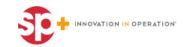

# Logging In

- Login the site using your **user name** or **email** and **password**.
  - Your user name will be your **account number**, for example: 4900193-1234, and password will be your pin (located in the upper right corner of your first invoice).
  - The first time you log on, you will be required to reset your pin with a new password.

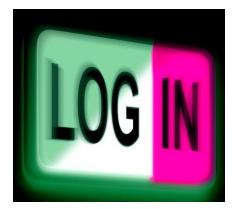

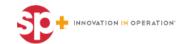

### **Forgot Password**

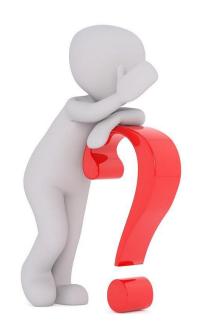

• If you don't recall you password or pin has already been reset, click forgot password.

• The link to reset the password will go to the email address you have on your profile.

 Each account will have a different user name (account number).

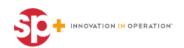

# **My Account**

| Corporate Horse - Help - Contact UII - L                                                 | og Ovil :                                         |                 |  |
|------------------------------------------------------------------------------------------|---------------------------------------------------|-----------------|--|
| ty Account                                                                               |                                                   |                 |  |
| COOUNT BALANCE CONTRACT ACCOUNT INFORM<br>SCOUNT Name: Parking Concepts<br>an Date: None | Total Balance: \$0.00                             |                 |  |
|                                                                                          | Up American Information                           | ő               |  |
| Payment                                                                                  |                                                   |                 |  |
| Teo Now                                                                                  | Set up Automatic Deductions                       |                 |  |
| lpdate Parker                                                                            |                                                   |                 |  |
| dal Parkers                                                                              | Eath Parkers                                      | Clelete Perketa |  |
| lanage My Account                                                                        |                                                   |                 |  |
| er up 5-deling<br>Hunge Passward                                                         | Update Account Profile<br>Display Current Invoice | Carepal Account |  |
| Aniv Account History                                                                     | Depute Evident                                    |                 |  |

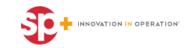

# **My Account Details**

- + Make payments or set up automatic deductions.
  - If you pay by check or with your lease, you do not have to change to credit card payment, this is just an option.
- + Add parkers, delete parkers, and edit parkers
- + Set up bills to be invoiced
- + Change password
- + View account history
- + Update account profile
- + Display current invoice
- + Dispute invoice
  - This will go to our corporate customer care, however they will send to our local Houston Parking Office
- + Cancel account

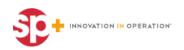

# **Update Parker**

 To add parking cards, select
 Add
 Parkers

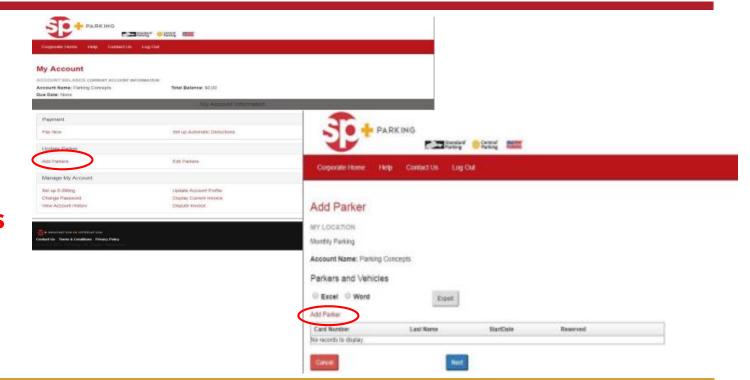

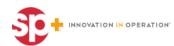

# **Adding Parker Details**

#### Update all the information as follows:

#### a. First and last name

- b. **Start date** must be today's date or a future date
- c. Check the reserved box only if you are selecting a reserved space
- d. All **vehicle information** is required

e. Enter the parking card number if you have it. If you do not have a parking card number, you can leave it blank.

f. Click Save and your screen will update

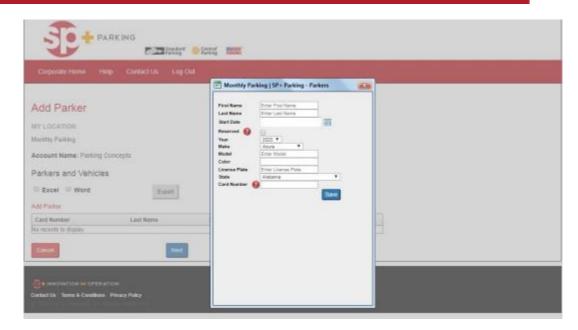

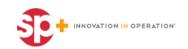

#### Once everything is updated, click **next**

| Corporate Home                                              | Help                  | Contact Us  | Log Out   |                        |          |          |   |  |
|-------------------------------------------------------------|-----------------------|-------------|-----------|------------------------|----------|----------|---|--|
| dd Parkers                                                  |                       |             |           |                        |          |          |   |  |
| y Location<br>eritage Tower<br>11 Lamar<br>ouston, TX 77002 |                       |             |           |                        |          |          |   |  |
| ccount Name:<br>arking Concepts - Test                      | Account               |             |           |                        |          |          |   |  |
|                                                             |                       |             |           |                        |          |          |   |  |
|                                                             | •5                    |             |           |                        |          |          |   |  |
|                                                             | PS<br>Credential Type | Card Number | Last Name | StartDate              | Reserved |          | 1 |  |
| Parkers and Vehick                                          |                       | Card Number | Last Name | StartDate<br>6/15/2017 | Reserved | DE Deste | 1 |  |

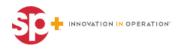

|   | Corp            | orate Ho        |            | Register / | and the second second | Help<br>Parking Cart                 | Contact Us              | Log Out            | Payment            |                                                                                                    |
|---|-----------------|-----------------|------------|------------|-----------------------|--------------------------------------|-------------------------|--------------------|--------------------|----------------------------------------------------------------------------------------------------|
|   |                 |                 |            |            |                       |                                      | *                       |                    |                    |                                                                                                    |
|   | Keena<br>0 Smit |                 |            |            |                       |                                      |                         |                    |                    |                                                                                                    |
| - |                 | TX 77           | 002        |            |                       |                                      |                         |                    |                    |                                                                                                    |
|   |                 | ation<br>e Towe | r          |            | Rate re<br>up is p    | eVecta the extimated val<br>opsible. | ae based on the contrac | d terms.During inv | okolog, a true-    |                                                                                                    |
| _ |                 | Delete          | First Name | Last Name  | Start Date            | Selected Rate                        | Fees                    | MonthlyRate        | One Time           | Total Due Today                                                                                                    |
|   |                 |                 |            |            |                       |                                      | 06/15-06/30 07/01-07/31 | \$ 0.00            | \$ 0.00<br>\$ 0.00 | 10.00                                                                                                    |
|   |                 |                 |            |            |                       |                                      | Surcharge               | \$ 0.00            | \$ 0.00            | \$ 0.00                                                                                                    |
| 1 | Edit            | 0               | Milie      | Anderson   | 06/15/2017            | Non-Res (50.00)                      | Activation Fee<br>Tax   | \$ 0.00<br>\$ 0.00 | \$ 0.00            | \$ 0.00                                                                                                    |
|   |                 |                 |            |            |                       |                                      |                         |                    |                    |                                                                                                    |
| - |                 |                 |            |            |                       |                                      | Subtotal                | \$ 0.00            | \$ 0.00            | \$ 0.00                                                                                                    |
|   |                 |                 |            |            |                       |                                      |                         |                    |                    | Total Due Today:<br>\$0.00                                                                                                    |
|   |                 |                 |            |            |                       |                                      |                         |                    |                    | A CONTRACTOR OF A CONTRACTOR OFTA CONTRACTOR OFTA CONTRACTOR OFTA CONTRACTOR O |
|   |                 |                 |            |            |                       |                                      |                         |                    |                    |                                                                                                    |
|   |                 |                 |            |            |                       |                                      |                         |                    |                    |                                                                                                    |
|   |                 |                 |            |            |                       |                                      |                         |                    |                    |                                                                                                    |

- This screen shows how much the account will be billed for this parker.
- Click next again and it will show the parking agreement.

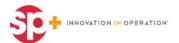

- You can read through the agreement and accept the Terms and Conditions
- + Select Next
- It will show the start date, what is going to be added to your invoice and the total due.
- + If everything is correct and you still want to add this parker, click
  Submit

| Corporate H | Iome Register Accour                                                     | st Help                                                  | Contact Us                                                  | Log Out                                                         |  |
|-------------|--------------------------------------------------------------------------|----------------------------------------------------------|-------------------------------------------------------------|-----------------------------------------------------------------|--|
| Search      | C Request For Parking                                                    | Parking Cart                                             | 5 Terms & Condition                                         | s 🕑 Payment                                                     |  |
|             |                                                                          | MONTI                                                    | HLY PARKING AGREEMEN                                        | а                                                               |  |
|             | Upon acceptance of this Monthly<br>license to use a parking space (or p  | Parking Agreement (th<br>parking spaces) at the fact     | ás "Agreement"), 5P Plus Co<br>lity.                        | eporation ("SP+") shall grant you ("Custamer") a                |  |
|             | Please read the following terms :<br>notices to SP+ shall be sent throug | and conditions carefully,<br>h this website or to custor | as Customer's acceptance be<br>ner service at cuntomercare@ | dow shall result in a legally binding contract. Any applan.com. |  |
|             |                                                                          |                                                          |                                                             |                                                                 |  |

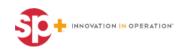

| Corporate Home | Register  | Account                 | Help            | Contact                                | Us I            | .og Out             |  |
|----------------|-----------|-------------------------|-----------------|----------------------------------------|-----------------|---------------------|--|
|                |           |                         | 120             | e Keenan<br>0 Smith St<br>on, TX 77002 |                 |                     |  |
|                | We are    | happy to confirm thes   | ie additional p | arkers for your                        | account at 49   | 00248-Hentage Tower |  |
|                | Ple       | sase print this confirm | ation and brin  | g ≷ with you w                         | hen obtaining a | access carditag.    |  |
|                |           | You agree to pay add    | itional charger | s of \$0.00 on t                       | he following m  | onth's invoice.     |  |
|                |           |                         |                 |                                        |                 |                     |  |
|                |           |                         |                 |                                        |                 |                     |  |
|                |           | The parkers and         | vehicles cove   | red under this                         | account are as  | follows             |  |
|                |           |                         | Marine          | Make                                   | Model           | Plate               |  |
| irst Name      | Last Name | Start Date              | Year            | make                                   | Model           | Place               |  |

Email confirmation will be sent to the email address on file showing the name of the parker, start date, and vehicle information.

- + Select **next**.
- You will have to re-log into the system.

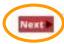

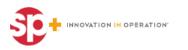

# **Update Parker**

Select
 Edit
 Parkers

| My Account                                      |                                          |                |   |
|-------------------------------------------------|------------------------------------------|----------------|---|
| DODUNT BALANCE COMMAN ACCOUNT INFO              | INC. LANSING                             |                |   |
| ecount Name: Parking Concepts<br>lee Date: None | Total Balance: \$0.00                    |                |   |
|                                                 | Up Account Information                   | ÷              |   |
| Payment                                         |                                          |                |   |
| May Note:                                       | Set up Automatic Deductions              |                |   |
| Update Parker                                   |                                          |                | 9 |
| Add Parkers                                     | Eath Parkers                             | Delete Perkera |   |
| Manage My Account                               |                                          |                |   |
| Set up 5-Dilling                                | Update Account Profes                    | Carpol Account |   |
| Change Reserved<br>Vew Account History          | Display Current Hwoke<br>Dispute Involce |                |   |

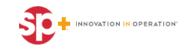

## **Edit Parkers**

To edit an existing parker please click **edit** by their name (this allows you to edit the parkers name or the card number)

|                                        | Help                                         | Contact Us                                        | Log C                            | )ut                                   |                                                  |                |                                                                                                    |
|----------------------------------------|----------------------------------------------|---------------------------------------------------|----------------------------------|---------------------------------------|--------------------------------------------------|----------------|----------------------------------------------------------------------------------------------------|
| Edit Parkers                           | 5                                            |                                                   |                                  |                                       |                                                  |                |                                                                                                    |
| My Location                            |                                              |                                                   |                                  |                                       |                                                  |                | -                                                                                                    |
| Heritage Tower<br>441 Lamar            |                                              |                                                   |                                  |                                       |                                                  |                |                                                                                                    |
| Houston, TX 77002                      |                                              |                                                   |                                  |                                       |                                                  |                |                                                                                                    |
| Account Name:<br>Parking Concepts - Te | est Account                                  |                                                   |                                  |                                       |                                                  |                |                                                                                                    |
|                                        |                                              |                                                   |                                  |                                       |                                                  |                |                                                                                                    |
| Updating parking info                  | emation implies the                          | it all parkers have ag                            | reed to the Terr                 | ns & Conditio                         | ns Agreemer                                      | nt.            |                                                                                                    |
|                                        |                                              |                                                   |                                  |                                       |                                                  |                |                                                                                                    |
| Parkers and Vehic                      | les                                          |                                                   |                                  |                                       |                                                  |                |                                                                                                    |
| Search Lastname:                       |                                              | Search                                            |                                  |                                       |                                                  |                |                                                                                                    |
| C Export to Excel                      | Export to Word                               | Export                                            |                                  |                                       |                                                  |                |                                                                                                    |
|                                        | Credential Type                              | Card Number                                       | First Name                       | Last Name                             | StartDate                                        | Reserved       |                                                                                                    |
|                                        |                                              | T                                                 |                                  |                                       |                                                  | _              | $\frown$                                                                                                    |
|                                        |                                              |                                                   |                                  | 100 C 11 C 11                         | and the second second                            |                | 100 m                                                                                                    |
| Manage Credentials                     | Proxy Card                                   | 11178920                                          | Steve                            | Post                                  | 5/19/2017                                        | No             | Edit                                                                                                    |
| Manage Credentials                     | Proxy Card<br>Toll Tag                       | 11178920                                          | Sleve                            | Post                                  | 5/19/2017                                        | No             | Edit                                                                                                    |
| Manage Credentials                     | 1.1.1.1.7.                                   |                                                   |                                  |                                       |                                                  | 1.5            | and the second second se |
|                                        | Toll Tag                                     | 11178920                                          | Steve                            | Post                                  | 5/19/2017                                        | No             | Edit                                                                                                    |
| Manage Credentials                     | Toll Tag<br>Toll Tag                         | 11178920<br>203456892                             | Steve<br>Charlotte               | Post<br>Testing                       | 5/19/2017<br>5/24/2017                           | No<br>No       | Edit                                                                                                    |
| Manage Credentials                     | Toll Tag<br>Toll Tag<br>Toll Tag             | 11178920<br>203456892<br>2045617829               | Steve<br>Charlotte<br>Sue        | Post<br>Testing<br>Testing            | 5/19/2017<br>5/24/2017<br>5/25/2017              | No<br>No<br>No | Ear<br>Ear<br>Ear                                                                                                    |
| Manage Credentials                     | Toll Tag<br>Toll Tag<br>Toll Tag<br>Toll Tag | 11178920<br>203456892<br>2045617829<br>2045617829 | Steve<br>Charlotte<br>Sue<br>Sue | Post<br>Testing<br>Testing<br>Testing | 5/19/2017<br>5/24/2017<br>5/25/2017<br>5/25/2017 | No<br>No<br>No | Edit<br>Edit<br>Edit<br>Edit                                                                                                    |

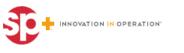

### **Cancel Parker**

#### To cancel a parking card, select **Delete Parker**

| Account                                                                                                    |                             |                  |  |
|----------------------------------------------------------------------------------------------------|-----------------------------|------------------|--|
| CODUNT BALANCE CANNER ACCOUNT WOMANIEW<br>Account Name: Parking Concepts<br>Account Name: Parking Concepts | Total Balance: \$0.00       |                  |  |
|                                                                                                    | My Agained Information      |                  |  |
| Paryment                                                                                                   |                             |                  |  |
| Max Rapie                                                                                                  | Bet up Automatic Deductions |                  |  |
| Update Parker                                                                                              |                             | $\frown$         |  |
| Add Partners                                                                                               | East Parkers                | Delete Partners  |  |
| Manage My Account                                                                                          |                             |                  |  |
| Set up C-Drilling                                                                                          | Update Account Profile      | Clarical Account |  |
| Charge Passworth<br>View Account History                                                                   | Diapate Invoice             |                  |  |

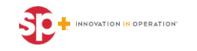

# **Cancel Parker**

| Corporat   | le Home    | Help       | Contact Us             | Log Out          |                          |
|------------|------------|------------|------------------------|------------------|--------------------------|
| elete      | Parker     | rs / Can   | cel Account            |                  |                          |
| arch Lastr | uamae:     |            | Search                 |                  |                          |
| est Name   | Lost Nome  | CardNo     | Start Date             | Cancel Date      | Peason                   |
| Steve      | Post       | 11178920   | 6/19/2017 12:00:00 AM  |                  | Please Select A Reason • |
| Chanotte   | Testing    | 20345681/2 | 5/24/2017 12:00:00 AM  | 1                | Please Select A Reason • |
| Sue        | Testing    | 2045517829 | 5/25/2017 12:00:00 AM  |                  | Please Select A Reason • |
| Mille      | Anderson   | 11123456   | 6/15/2017 12:00:00 Am  | 1                | Please Select A Reason   |
| _          |            | _          | Update                 |                  |                          |
| Cancel     |            |            |                        |                  |                          |
| CCOL       | INT BAL    | ANCE       | Current Balance: 50.00 | Total Balance: S | 0.00                     |
| UNIVENT A  | CCOUNTINFO | HIMATION.  |                        |                  |                          |
|            |            |            |                        |                  |                          |
|            |            |            |                        | BrowserHeip      | aspx                     |

Enter the **cancelation date** The cancelation date must be tomorrow's date or a future date Be sure to **select a reason** for the cancelation Select **update** 

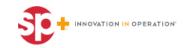

# **Additional Features**

#### + Manage Account

- Click on **Set up E-billing** if you want to change your invoice options.
- Click on **Printed** to get your invoices mailed
- Click on **e-billing** to get your invoices emailed
- + Change Password
  - Click on Change Password
- + View Account History
  - Go to manage account
  - Click on Account History
    - This will show the account balance

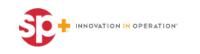

# **Adding Toll Tags**

- **SP+ Windshield Tags** need to add **"5**" to the beginning of the issued number
- **HCTR Tags** need to add "2" to the beginning of the issued number and leave out the "HCTR"
- **TX Tags** need to add **"3**" to the beginning of the issued number

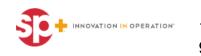

#### **Questions & Answers**

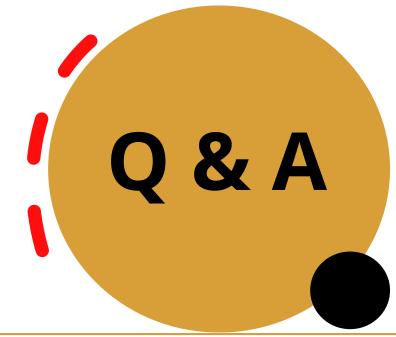

#### Email: AskHoustonCtr@spplus.com

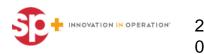